## SAP ABAP table OIUY3 TX LEASE {Royalty 2.0 - TX GLO - Lease Master}

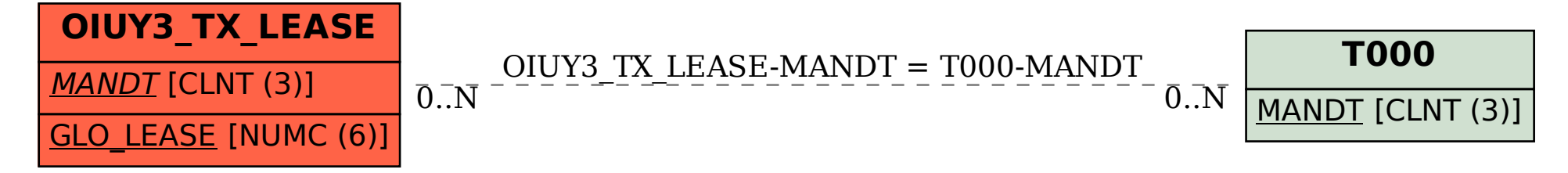